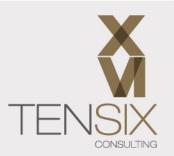

# Deltek Cobra Advanced Training Class

✓ Learn how to tackle complex tasks in Cobra

✔ Respond to your organization's changing needs to get the most out of the system

✔ Understand what can and cannot be done with Cobra

✓ Be able to manage the system to meet EIA-748 standards

✓ Learn with an experienced and trusted training provider

# **Course information**

Learn how to get the most out of Deltek Cobra in just 1 day.

Your organization has a basic integrated earned value system in place, and you're key to keeping that running. But as the organization starts to see the benefits from Cobra reporting, leaders start asking for more from the tools. Are you ready? This course will help you step up into the role of Cobra expert for your team!

Continuing on from our <u>Deltek Cobra Fundamentals training</u> course, our Deltek Cobra Advanced training class focuses on less common, but more complex tasks that Cobra administrators frequently need to tackle. You'll learn how to create sophisticated, timely and accurate reports to support project delivery across the business.

By the end of the course, you'll have more confidence in your ability to respond to the organization's changing needs, with greater knowledge of what can (and cannot) be done with Deltek's Cobra system.

#### You'll learn how to:

- Take full advantage of the many advanced features of Deltek Cobra
- Quickly assess whether a management request is feasible
- Execute any feasible data request quickly and accurately
- Modify or change the system data and configurations as the process is updated and improved

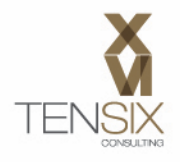

Our course materials have been written by experienced consultants with hands-on expertise in implementing and running Deltek Cobra as part of a complete earned value management system (EVMS). Our consultants bring their professional experience to the course, sharing what they know and how they did the job, so you can learn both the theory and the practice.

We make sure that the data used in your practical learning exercises accurately reflects common situations in real projects to give you as close to a 'real' experience of the tool as possible in a classroom setting.

# Who should take this course

This advanced Cobra training course is for:

- Cobra users
- Cobra Administrators

**Prerequisites:** Ten Six <u>Deltek Cobra Fundamentals training</u> class or similar, and/or recent experience using Deltek Cobra

# What's included

- One day of live instructor-led training at one of our training centers or your own location
- Comprehensive training manual

#### Ways to take this course

You can join our Deltek Cobra Advanced training in-person at our training venue in Chantilly, Virginia or online. Our online classes run in a friendly, relaxed environment and have live instruction. You'll be able to talk with your instructor during the day and get all your questions answered, whether you choose the classroom or online option. Alternatively, we can come to you! Get in touch to find out when we can run this course at your site.

#### **Dates and Prices**

#### Price: \$1,300

Includes instructor-led live training during the course dates and course materials.

Do you have more than 3 people wanting to attend? Call us for our group rates.

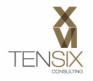

# **Course Outline**

This course covers a lot of ground as we dive into the advanced topics and features of Deltek Cobra. Here's the complete syllabus for the 1-day course.

# Lesson 1: Exporting to winsight/UNCEFACT

- How to setup an export to the winsight application
- The UN/CEFACT Format 7 XML report as required by the 2012 IPMR DID (Data Item Description

# Lesson 2: Multi-Program Operations

- Preparation and setup techniques for running a successful multi-program environment
- Status management and reporting

#### Lesson 3: Import/Export

- How to export project data
- Importing into tools like Microsoft Excel

#### Lesson 4: Automation with Cobra API

How to use the Cobra Application Program Interface (API) to automate almost any Cobra function

#### Lesson 5: Loading Data Files

• How to load project baseline and status data from spreadsheets and/or CSV files

#### Lesson 6: Performing a Replan

- Managing data when you perform a replan (single point adjustment or SPA)
- Choosing different options and settings for replanning projects

#### Lesson 7: Assignment Export/Import

- Techniques for exporting project resource assignment data in spreadsheet format
- Importing resource assignments from the project team

#### Lesson 8: Apportionment

- How to set up resources and projects for apportioning the effort of some work based upon the effort of other work
- Situations for using apportionment e.g. setting up a support desk

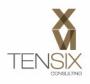

# Lesson 9: Managing Rate Changes

 Procedures recommended for managing rate changes that occur on in-progress projects

# Lesson 10: Administering User Access

- How to control the access of others in a multi-user Cobra installation
- The EPM Security Administrator
- Setting up people, groups and roles

# Lesson 11: Customizing Report

- Basic techniques for developing custom report templates and standard reports in Deltek Cobra
- How to modify templates
- Using the Reporting Wizard

# Lesson 12: Batch Reporting

- Creating batch reports
- Running groups of reports on a monthly cycle

#### Lesson 13: SQL Command Utility

- Using SQL commands with the Deltek Cobra database
- The SQL Command Utility

# Lesson 14: Using the Data Tool

- Controlling access to the database
- Adding and removing Results

To learn more about this class, please contact Ten Six (703) 910-2600 or email us at training@tensix.com